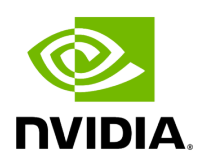

**Holoscan Python API**

## *Holoscan Python Submodules*

- [holoscan.conditions](https://docs.nvidia.com/python/holoscan_python_api_conditions.html)
- [holoscan.core](https://docs.nvidia.com/python/holoscan_python_api_core.html)
- [holoscan.executors](https://docs.nvidia.com/python/holoscan_python_api_executors.html)
- [holoscan.graphs](https://docs.nvidia.com/python/holoscan_python_api_graphs.html)
- [holoscan.gxf](https://docs.nvidia.com/python/holoscan_python_api_gxf.html)
- [holoscan.logger](https://docs.nvidia.com/python/holoscan_python_api_logger.html)
- [holoscan.operators](https://docs.nvidia.com/python/holoscan_python_api_operators.html)
- [holoscan.resources](https://docs.nvidia.com/python/holoscan_python_api_resources.html)
- [holoscan.schedulers](https://docs.nvidia.com/python/holoscan_python_api_schedulers.html)

© Copyright 2022-2024, NVIDIA.. PDF Generated on 06/06/2024